# IME-USP

Instituto de Matemática e Estatística da Universidade de São Paulo

## MAC499

# Trabalho de Formatura

Treinamento em UNIX (Linux/Solaris) para usuários do IME

São Paulo, 15 de dezembro de 2000

Márcio Rodrigo de Freitas Carneiro Orientador: Professor Arnaldo Mandel

# Sumário

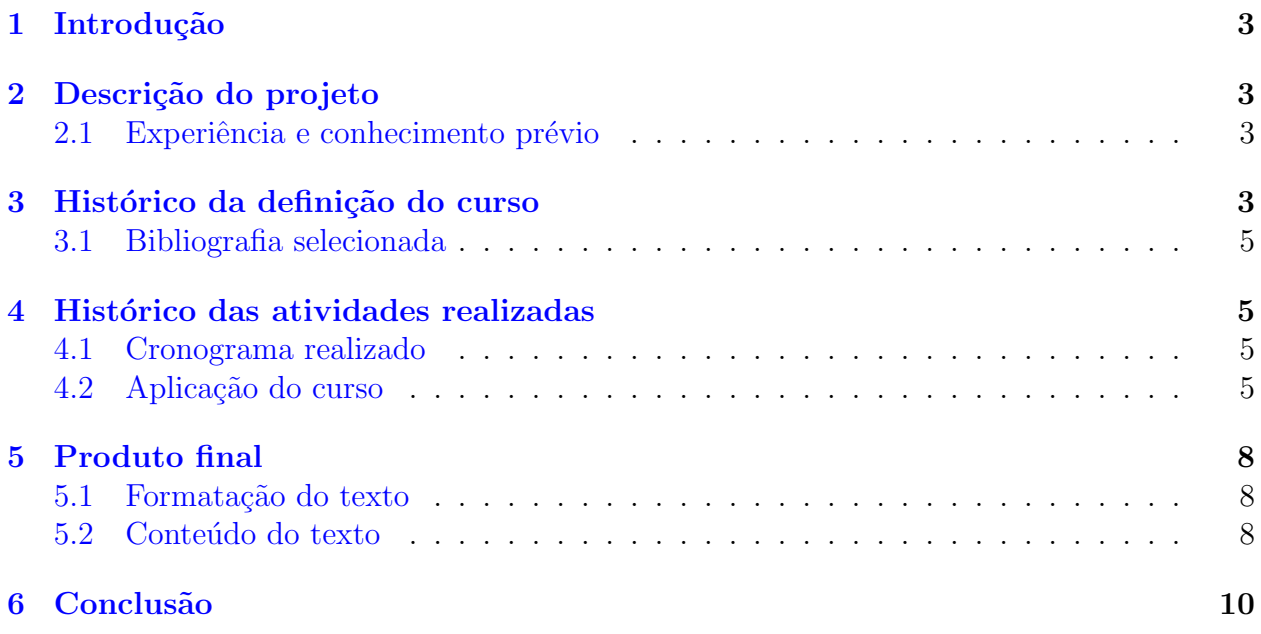

# Lista de Figuras

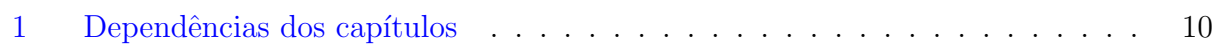

# Lista de Tabelas

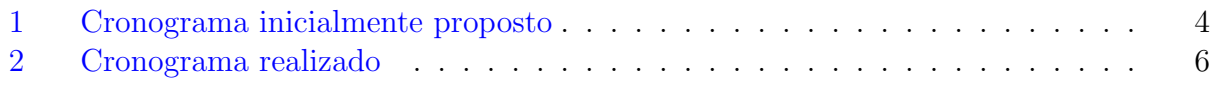

## <span id="page-2-0"></span>1 Introdução

O meu trabalho de formatura é baseado em um projeto realizado no período de abril a dezembro de 2000. Esse projeto foi orientado pelo Professor Arnaldo Mandel, e realizado no Instituto de Matemática e Estatística da USP.

Como tarefa da disciplina, criei uma página na teia, como vitrine do projeto e do trabalho. No endereço [http://www.linux.ime.usp.br/](http://www.linux.ime.usp.br/~pipo/mac499/)∼pipo/mac499/ pode-se visualizá-la.

## <span id="page-2-1"></span>2 Descrição do projeto

O projeto teve como objetivo a criação de um **curso de UNIX** para os usuários das redes do IME. Como existem duas redes, uma que utiliza o sistema Linux e outra que utiliza o sistema Solaris, coloquei no curso as devidas diferenciações, quando necessárias. Minha meta principal foi escrever um material didático, tanto para o usuário iniciante, que sozinho queira conhecer o sistema da rede, quanto para um possível curso prático, com ou sem a disponibilidade de um laboratório.

Também como parte do projeto, realizei um curso de **dois meses**, no período de outubro a novembro de 2000, com maioria de alunos ingressante do ano de 2000, dos cursos de computação e do ciclo básico da matemática. Utilizamos a sala 139-B do Instituto, mas sem a disponibilidade de computadores para aulas pr´aticas, apenas um computador para exemplos e apresentações.

#### <span id="page-2-2"></span>2.1 Experiência e conhecimento prévio

De julho de 1998 a janeiro de 2000, outros cinco alunos do curso de Ciência da Computação e eu administramos a Rede Linux, que é a rede disponibilizada aos alunos de graduação do IME. Nesse per´ıodo, tive a oportunidade de aprender a utilizar o sistema operacional GNU/Linux como usuário e como administrador, além de ter contato direto com os usuários, podendo assim perceber as maiores necessidades e dificuldades dos iniciantes nos sistemas UNIX.

Uma página de dúvidas mais freqüentes é disponibilizada na rede, mas mesmo assim os usuários têm bastante dificuldade de se acostumar com alguns conceitos dos sistemas UNIX. Assim, por meu interesse em ensino e UNIX, sugeri o projeto do curso ao Professor Arnaldo em abril de 2000.

## <span id="page-2-3"></span>3 Histórico da definição do curso

No período de maio a julho de 2000 eu apenas pesquisei sobre o assunto principalmente para definição dos tópicos a serem abordados e escolha do material bibliográfico. Inicialmente, o cronograma proposto foi o que se encontra na tabela [1.](#page-3-0) Havíamos programado a finalização do material para outubro, e a aplicação em apenas um mês de curso, em novembro. Logo no início do segundo semestre percebemos que essa agenda não seria possível, tanto pelo pouco tempo para finalizar o material, quanto para o tempo de curso, extremamente curto. Um histórico das atividades realizadas está na seção [4.](#page-4-1)

| <b>DATA</b>     | <b>EVENTOS</b>                                                                                                  |
|-----------------|----------------------------------------------------------------------------------------------------|
| <b>JULHO</b>    | Reunião com o orientador, proposta do conteúdo, e en-<br>trega da definição do projeto.                         |
| AGOSTO          | Detalhamento dos tópicos, pesquisa bibliográfica. Escre-<br>ver o material.                                     |
| <b>SETEMBRO</b> | Revisão do material escrito, preparação de exercícios.<br>Escrever mais material.                               |
| <b>OUTUBRO</b>  | Revisão do material escrito. Conclusão do texto de re-<br>ferência. Preparação de material didático para aulas. |
| <b>NOVEMBRO</b> | Aplicação em um mês de curso.                                                                                   |

<span id="page-3-0"></span>Tabela 1: Cronograma inicialmente proposto

A definição do conteúdo do curso passou por diversas modificações ao longo do projeto. Vale ressaltar que o curso realizado ajudou na decisão de descartar ou incluir algum assunto, pois o contato que tive com os alunos me ajudou a perceber mais ainda as necessidades básicas dos iniciantes nas redes.

Inicialmente, havíamos decidido incluir um tópico de informações básicas sobre computadores e seu funcionamento. Entretanto, percebi que os alunos, apesar de se interessarem pelo assunto, não têm muita necessidade desse tópico. Além disso, é um assunto delicado e extenso, pois h´a diversas faces a se comentar. Portanto decidi assumir que as disciplinas iniciais de computação do Instituto cobrem os conceitos básicos, e que os alunos já estão acostumados com computadores em geral.

Outra modificação que houve no programa do curso foi a inclusão de um tópico de programação em bash. Percebi que mesmo os alunos de outros cursos, que nem sempre se interessam pelas características marcantes do UNIX, como o uso intenso de um *shell*, ficaram curiosos em saber mais sobre essa ferramenta t˜ao ´util. Portanto, decidi adicionar ao material um apêndice que cobrisse o assunto. Além disso, optei pela descrição do bash (em outros capítulos também) pelo fato de ser o *shell* usado em ambas redes do IME, e ser também o mais usado normalmente.

Os outros t´opicos selecionados n˜ao mudaram muito ao longo do projeto, e podem ser vistos na seção [5,](#page-7-0) em que o produto final do projeto é apresentado.

#### <span id="page-4-0"></span>3.1 Bibliografia selecionada

Uma das definições principais nesse período de definição do conteúdo foi a bibliografia. Para pesquisa dos comandos e conceitos do Linux, selecionei as páginas de manuais e in-formação (veja em [[Man & Info](#page-11-0)]) e a referência [[Linux](#page-11-1)]. Para alguns conceitos de sistemas operacionais, al´em de conceitos de arquivos e processos, a referˆencia [[OSC](#page-11-2)] foi utilizada.

Para o *Emacs*, além da documentação disponível no programa, encontrei bastante informação bem organizada no livro sobre o assunto **GNU** Emacs.

Sobre L<sup>AT</sup>EX, utilizei, tanto para diagramação dos textos quanto para o tópico sobre o assunto, a referência  $[ATFX]$ .

Além disso, o documento [[RFC1855](#page-11-5)] sobre etiqueta na rede é excelente, apesar de ser de 1995. Também há duas referências selecionadas, [[RFC1945](#page-11-6)] e [[RFC2616](#page-11-7)], mas apenas para indicação ao leitor no material.

## <span id="page-4-1"></span>4 Histórico das atividades realizadas

A realização do projeto se deu efetivamente no segundo semestre de 2000. Em agosto e setembro, fiz uma preparação e um rascunho do material, selecionando alguns textos e definindo o detalhamento dos tópicos a serem abordados.

Em outubro e novembro, fiz a digitação do texto, além de realizar o curso para os ingressantes de 2000 que se interessaram na minha proposta. Logicamente que com a realização do curso o material foi sendo moldado nesses dois meses, para finalmente ser praticamente finalizado nesse mês de dezembro. Colocarei aqui uma descrição das atividades, em ordem cronológica, tanto da criação do texto quanto da aplicação do curso.

#### <span id="page-4-2"></span>4.1 Cronograma realizado

A tabela [2](#page-5-0) contém as principais atividades realizadas durante o período do projeto. Como pode ser visto nessa tabela, eu não finalizei o material, pois ainda faltam um capítulo e um apêndice, além da revisão do texto, e melhorias na diagramação, tanto para impressão quanto para visualização na tela do computador.

A digitação do texto (e portanto o aperfeiçoamento do rascunho) foi feita nos meses de outubro de novembro, juntamente com as aulas do curso aplicado. Essa foi uma experiência interessante, pois pude ter um retorno imediato para refinamento do conteúdo e da abordagem do texto.

#### <span id="page-4-3"></span>4.2 Aplicação do curso

O curso foi realizado em dez aulas, sendo que nove dessas foram referentes a cap´ıtulos do material. A primeira aula realizada com eles foi sobre computadores em geral, assunto n˜ao

| <b>DATA</b>       | <b>EVENTOS</b>                                                                                                    |
|-------------------|----------------------------------------------------------------------------------------------------|
| PRIMEIRO SEMESTRE | Pesquisa bibliográfica, definição dos tópicos                                                                                                    |
| <b>JULHO</b>      | Reunião com o orientador, proposta do con-<br>teúdo, e entrega da definição do projeto.                                                                              |
| AGOSTO            | Revisão dos tópicos e bibliografia.                                                                                                    |
| <b>SETEMBRO</b>   | Detalhamento do conteúdo, dividindo os tópicos<br>em capítulos e seções. Seleção de textos. Defi-<br>nição da execução do curso para outubro e no-<br><i>vembro.</i> |
| <b>OUTUBRO</b>    | Início do curso, preparação das aulas e digi-<br>tação do texto.                                                                                                    |
| <b>NOVEMBRO</b>   | Finalização do curso. Material não finalizado,<br>faltando um capítulo, o apêndice, e a revisão do<br><i>texto.</i>                                                  |
| DEZEMBRO          | Programação, com o orientador, da finalização<br>para janeiro. Apresentação e monografia.                                                                            |
| JANEIRO           | Finalização e revisão do texto. Melhorias na<br>diagramação.                                                                                                    |

<span id="page-5-0"></span>Tabela 2: Cronograma realizado

tratado no texto, como explicado na seção [3](#page-2-3).

Decidi não dar alguns tópicos pois os alunos que tive já estavam utilizando a rede há alguns meses. Portanto, assuntos como  $X$  Window e utilitários, eu decidi por deixar apenas no material, sem aplicar nesse curso experimental. Vejamos como foi cada aula realizada:

 $\approx$  24 de outubro de 2000 Nessa aula inicial vimos alguns conceitos de computadores e Internet. Além dos conceitos básicos, preparei uma explicação de algumas siglas e tecnologias existentes. A apresentação feita para essa aula se encontra na página do trabalho de formatura, em

http://www.linux.ime.usp.br/∼[pipo/mac499/apresentacoes/aula0-linux.pdf](http://www.linux.ime.usp.br/~pipo/mac499/apresentacoes/aula0-linux.pdf)

Os alunos se interessaram pelo assunto, mas como o conteúdo é bastante extenso e não essencial ao curso de UNIX, não inclui no material.

 $\approx$  26 de outubro de 2000 Vimos nessa aula os conceitos básicos sobre UNIX, em particular sobre Linux. Como os alunos já estavam acostumados com a rede, discutimos mais sobre a importância das senhas, como utilizar a administração, e histórico do Linux. Também pode-se ver a apresentação feita no endereço:

http://www.linux.ime.usp.br/∼[pipo/mac499/apresentacoes/aula1-linux.pdf](http://www.linux.ime.usp.br/~pipo/mac499/apresentacoes/aula1-linux.pdf)

- $\approx$  31 de outubro de 2000 Ainda pelo fato dos alunos já estarem acostumados com a rede, essa aula foi bastante rápida, por ser sobre os **comandos básicos** do UNIX (em particular, do *bash*). Nessa aula sentimos a falta de um laboratório para que os alunos fizessem exercícios práticos para melhor entendimento dos comandos.
- $\approx$  7 de novembro de 2000 O assunto dessa aula foi arquivos e processos. Vimos aqui conceito de arquivos, permissões e posses, e conceitos de processos, além dos comandos relacionados. Essa aula foi novidade para eles, entretanto foi bastante corrida, por serem aulas de 80 minutos.
- $\Rightarrow$  9 de novembro de 2000 Esse dia já foi bem mais corrido, mas interessante para eles. O assunto foi pipes, redirecionamento e expressões regulares. Entretanto, nessa aula a ausência de um laboratório foi bastante limitante para o aprendizado, pois os alunos não puderam verificar o funcionamento dos comandos. Esse assunto é deixado para o final do curso na ordem do material.
- $\approx$  16 de novembro de 2000 Vimos nessa aula o assunto correio eletrônico. Além de explicar o funcionamento do correio eletrônico na *Internet* (**SMTP**), expliquei as configurações do *Qmail.* Entretanto, utilizei a maior parte do tempo para a discussão de etiqueta no uso de correio eletrônico (*netiquette*), pois esse assunto é bastante importante para os usuários iniciantes.
- $\approx$  21 de novembro de 2000 Aula sobre processamento de textos utilizando LATEX. Essa aula foi interessante e nova para eles, entretanto a falta de um laboratório foi novamente frustrante.
- $\approx$  28 de novembro de 2000 Essa aula é bastante delicada. O assunto Emacs, apesar de interessante, pode ser bastante monótono pela falta de um laboratório. Como são apenas alguns conceitos e vários comandos, mesmo com a preparação de bons exemplos a aula pode ficar sem graça.
- $\approx$  30 de novembro de 2000 Vimos vários assuntos nessa aula. Passamos pelos utilitários ezmlm, procmail e mhonarc, para melhor manipulação de correio eletrônico. Além disso, estudamos o  $make$ , com algumas dicas sobre o uso desse utilitário com o  $Emacs$ . Entretanto a aula foi corrida, e não pudemos ver o qdb para depuração de programas.
- $\equiv 7$  de dezembro de 2000 O apêndice sobre bash foi visto nessa aula. Apenas algumas características do bash, e um pouco das possibilidades de programação em scripts.

### <span id="page-7-0"></span>5 Produto final

Como o objetivo do projeto era a criação de um material didático, vou descrever aqui o produto, que no momento é um texto com cerca de 70 páginas. A digitação desse material foi feita de setembro a novembro de 2000. Em dezembro, apenas conclu´ı mais alguns pontos, e comecei os preparativos para a finalização da disciplina. Ao conversar com o orientador, decidimos que a conclusão do texto será feita em janeiro, que inclui a digitação de mais dois capítulos, a revisão do texto, e a realização de algumas melhorias na diagramação final.

O material disponível no momento se encontra na página da disciplina, no endereço [http://www.linux.ime.usp.br/](http://www.linux.ime.usp.br/~pipo/mac499/texto/)∼pipo/mac499/texto. O texto está disponível em três formatos: [Portable Document Format,](http://www.linux.ime.usp.br/~pipo/mac499/texto/curso.pdf) [PostScript](http://www.linux.ime.usp.br/~pipo/mac499/texto/curso.ps.gz) e [DeVice Independent](http://www.linux.ime.usp.br/~pipo/mac499/texto/curso.dvi.gz).

#### <span id="page-7-1"></span>5.1 Formatação do texto

Preparei o texto utilizando o processador de texto LATEX, em sua versão atual, chamada de LATEX2 $\varepsilon$ . Vários pacotes foram utilizados para a inclusão de figuras, além da identação dos parágrafos na forma brasileira.

A preparação da figura relacionando os tópicos, que também se encontra nesse texto, na figura [1](#page-9-1) foi feita utilizando-se o programa Dia, também disponível nas distribuições Linux, sob a licença GPL. Para a captura de imagens de telas de programas, utilizei o programa Gimp. Portanto, todo o desenvolvimento do material foi feito através de ferramentas GNU, na plataforma Linux.

#### <span id="page-7-2"></span>5.2 Conteúdo do texto

O texto tem dez cap´ıtulo, e mais um apˆendice como material extra. Vejamos um resumo de cada capítulo:

- **El Capítulo 1** Nesse capítulo fiz um introdução de alguns conceitos de UNIX, um breve histórico desse sistema e do Linux, e conceitos de sistema de arquivos, senha e usuários.
- **A Capítulo 2** Comandos básicos para a manipulação de arquivos e diretórios no UNIX. Como listar os arquivos (ls), como criar, remover diretórios, mudar de diretórios, copiar e mover arquivos, etc. Além disso, esse capítulo contém a explicação de ligações fixas e simbólicas.
- **A** Capítulo 3 Aqui coloquei dois conceitos importantes: permissões e posses de arquivos, e processos. No primeiro, inclui a explicação dos comandos relacionados (chmod e chown). No segundo, fiz as diferenciações necessárias entre o Solaris e o Linux, tanto para o conceito de processo quanto para os comandos relacionados.
- **Example 4** Esse capítulo eu apenas descrevi o sistema gráfico do UNIX mais comum, o  $X$  Window, e também coloquei os comandos mais relacionados, além de uma explicação dos gerenciadores de janelas e ambientes de trabalhos (KDE e Gnome) que est˜ao cada vez mais desenvolvidos.
- **A** Capítulo 5 Alguns conceitos básicos sobre correio eletrônico, e até mesmo uma explicação simples do protocolo **SMTP**. O mais importante desse capítulo são as diferenciações entre *maildir* e *mailbox*, configurações do **Qmail**, e a seção sobre etiqueta na rede, para que os novos usuários tentem utilizar o correio eletrônico com bom senso.
- **A Capítulo 6** Nesse capítulo coloquei seções que não são exatamente relacionadas entre si. A idéia era comentar as diversas ferramentas ais utilizadas pelo usuário. A primeira seção é sobre os navegadores da teia  $(WWW)$ . Depois passo pelos editores de texto mais simples, como o Nano, e visualizadores de arquivos, como gv, xdvi e xv. Há também uma seção dedicada ao uso das impressoras nas redes do IME.
- $\triangle$  Capítulo 7 O processamento de texto utilizando L<sup>AT</sup>EX nem sempre é tão utilizado pelos iniciantes, portanto achei mais do que essencial a inclus˜ao desse assunto no material. O capítulo apenas passa os conceitos básicos, além dos principais comandos e ambientes utilizados no LATEX.
- **Election 8** Por ser mais que apenas um editor de texto, deixei um capítulo todo para o Emacs, e que mesmo assim é apenas suficiente para uma breve explicação dos comandos. Nesse capítulo há várias tabelas resumindo os principais comandos, que pode ser útil, mesmo para os usuários já acostumados com esse programa.
- **A** Capítulo 9 Esse capítulo cobre alguns assuntos um pouco mais avançados, por serem específicos no uso do bash. Trata-se do redirecionamento de arquivos, *pipes*, e outro assunto relacionado com filtros que são as expressões regulares. Coloquei primeiramente os padr˜oes que o bash reconhece, e depois as express˜oes regulares, exemplificando com o grep.
- **A** Capítulo 10 Ainda faltaram alguns comandos de uso mais específico, e que portanto ficou para esse últimos capítulo. Coloquei aqui o utilitário de acesso remoto seguro, ssh, além de ferramentas para listas de mensagens (ezmlm e mhonarc), filtro de correio  $(procmail)$ , e ferramentas para programação, como make, gdb e o ddd.
- **A** Apêndice A O último assunto tratado deixei como apêndice, por achar apenas um assunto extra, não essencial ao usuário comum da rede. A primeira seção pode ser mais útil mesmo para o iniciante, por tratar de algumas características e configurações do bash. Já na segunda seção tratei de programação nesse ambiente, o que é mais interessante para usuários avançados, mas que não deixa de ser uma referência inicial para os ingressantes.

Essa ordem escolhida para os capítulos foi a que melhor encontrei de acordo com as necessidades dos usuários do IME, principalmente usuários da graduação. Qualquer ordem pode ser utilizada, entretanto sugiro aqui uma relação de dependência entre os tópicos, para que não seja difícil o aprendizado do aluno. Essa relação encontra-se na figura [1](#page-9-1), num grafo orientado. Tamb´em acrescentei o assunto n˜ao inclu´ıdo no texto, que s˜ao os conceitos b´asicos de computadores e Internet.

## <span id="page-9-0"></span>6 Conclus˜ao

Apesar de n˜ao ter trabalhado em equipe, no mercado de trabalho, nem ter feito uma pesquisa como iniciação científica, considerando metodologias e experimentação, tive a oportunidade de ter uma experiência única com esse projeto, tanto pela adversidade quanto pela grandeza do objetivo final, que é um texto com cerca de 80 páginas.

Pude perceber com o processo que a criação de um texto didático não é das tarefas mais fáceis. Mesmo com minha experiência e conhecimento no assunto tratado, já enfrentei o primeiro problema: escolha dos tópicos. O que escrever? Será que esse assunto é relevante, será que esse outro não? Logicamente que pelo tempo disponibilizado e pelo objetivo de ser um material para iniciantes, precisei escolher cuidadosamente os tópicos a serem abordados, para obter um material conciso.

Já no momento de preparar o texto e digitálo, enfrentei outro problema. Escrever o texto, de uma maneira que seja fácil entender os conceitos, também é bastante difícil. Afinal, eu sei o assunto que escrevo, mas preciso pensar como pensa uma pessoa que utilizar´a aquele material, quais s˜ao suas dificuldades e habilidades.

Apesar de tudo, os problemas citados também surgem no mercado de trabalho, em ou-

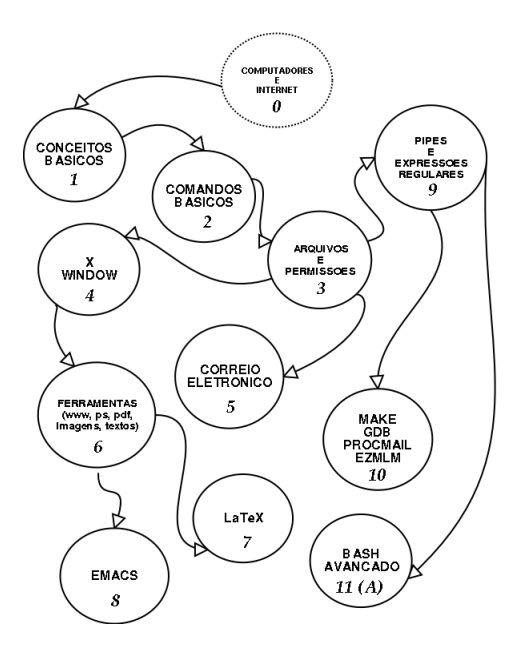

<span id="page-9-1"></span>Figura 1: Dependências dos capítulos

tras abordagens. Os desenvolvedores também têm que definir exatamente as funcionalidades do programa, e tamb´em deve pensar como o usu´ario leigo vai agir diante do programa. Entretanto, um fato relevante da minha experiência foi a diferença no trabalho realizado. Escrever de 8 a 10 páginas por dia não é tão desgastante mentalmente como programar pelo mesmo período de tempo. Por outro lado, o trabalho pode ser mais monótono e desgastante fisicamente, já que exige uma digitação intensa o dia todo.

Uma das vantagens que tive nesse projeto foi a liberdade. Por ser um projeto que eu mesmo especifiquei, mesmo com o auxílio do orientador tive a liberdade de escrever da maneira que quis, o assunto que escolhi, e formatar o texto com o processador de minha preferência. Logicamente que um trabalho parecido numa editora de livros não é tão flexível, mas em geral parece-me que o autor pode ter bastante liberdade em suas decisões.

Aplicação do curso Com a aplicação do curso tive bastante chance de perceber o que era mais necessário ou menos importante aos alunos. Além disso, pude ter a experiência de lecionar, isto é, preparar uma aula, realizar a aula, e o mais difícil: fazer com que os alunos se interessem pela aula. Algumas pessoas não imaginam o quanto isso é complicado. Acertar, por exemplo, o conteúdo de um aula de acordo com o tempo disponibilizado é bem difícil. Mesmo porque isso também depende muito de como a classe reage com o assunto, se há entendimento imediato, ou se há dúvidas e perguntas que são importantes, mas que bagunçam toda a preparação feita.

Uma observação importante que posso deixar é a necessidade de laboratórios para esse tipo de aula. Praticamente todas os capítulos contém muita informação que necessita de demonstração. Um computador com um projetor já ajuda, para que os alunos vejam o funcionamento de um programa ou de um comando. Mas a disponibilidade de um laboratório para que os alunos tenham um contado imediato com o novo conte´udo aprendido deve ser considerada, como ítem importante, senão essencial.

Os cap´ıtulos do material foram projetados para aulas de 100 a 120 minutos. Se foram aula em laboratórios, devem ter ao menos 150 minutos, pois a prática de exercícios consome bastante tempo.

Considerações finais O curso de Ciência da Computação do IME é bastante avançado e difícil, e exige dos alunos uma enorme dedicação. Entretanto, as disciplinas em geral, mesmo as que exigem trabalhos práticos, não fazem com que os alunos tenham uma experiência em algo maior, um projeto dentro ou fora da faculdade, que envolva prazos e dificuldades maiores, tanto práticas como intelectuais. Nesse ponto, a disciplina MAC499 veio preencher essa lacuna, para que o aluno obrigatoriamente procure essa experiência diferencial para sua vida profissional, acadêmica ou empresarial.

Mesmo não sendo fora da faculdade, tive a oportunidade de enfrentar problemas práticos, como a falta de um laboratório e computadores, além do relacionamento com os alunos, e problemas mais conceituais, como decisões na definição do curso, e o prazo limite para a entrega do trabalho final. Para mim a experiência de escrever um curso de UNIX foi interessante. Espero que isso só me ajude no futuro, tanto nos estudos quanto no trabalho, e espero que a disciplina continue se aperfeiçoando, para que os alunos do IME se destaquem cada vez mais no mundo todo.

## Referências

<span id="page-11-3"></span>[GNU Emacs] D. CAMERON, ET AL. Learning GNU Emacs. Segunda edição. O'Reilly & Associates, Inc. Setembro de 1996.

 $\vee$  Livro completo sobre o Emacs, ótimo adicional a documentação do programa.

<span id="page-11-4"></span>[ETEX] H. KOPKA E P. W. DALY. A Guide to  $\mathbb{P}\mathbb{F}X$ . Terceira edição. Addison Wesley Longman, Inc. Janeiro de 1999.

 $\checkmark$  Ótimo guia para o L<sup>AT</sup>EX, bastante completo e atualizado.

<span id="page-11-1"></span>[Linux] M. WELLSH E L. KAUFMAN. Running Linux. Segunda edição. O'Reilly & Associates, Inc. Agosto de 1996.

 $\checkmark$  Texto um pouco desatualizado (mas já existe a terceira edição), mas a organização do material é excelente.

- <span id="page-11-0"></span> $[Man \& Info]$  VÁRIOS. Páginas de manuais e documentações do info.  $\triangledown$  Ponto de partida para o entendimento dos programa e comandos do UNIX. Além disso, são práticos para uso como referência.
- <span id="page-11-2"></span>[OSC] A. Silberschatz e P. B. Galvin. Operational Systems Concepts. Quinta edição.

Addison Wesley Longman, Inc. Novembro de 1998.

 $\vee$  Para alguns conceitos básicos, além de conceitos de processos e escalonamento. O livro traz um capítulo sobre UNIX e outro sobre Linux, descrevendo a estrutura desses sistemas.

- <span id="page-11-5"></span>[RFC1855] S. HAMBRIGDE. Netiquette Guidelines. Internet Resquest For Comment 1855. Outubro de 1995.
	- $\blacktriangleright$  Texto sobre etiqueta na rede, principalmente em relação ao uso de correio eletrônico.
- <span id="page-11-6"></span> $[REC1945]$  T. BERNERS-LEE, ET AL. Hypertext Transfer Protocol — HTTP/1.0. Internet Resquest For Comment 1945. Maio de 1996.  $\checkmark$  Texto da padronização da versão antiga do HTTP.
- <span id="page-11-7"></span> $[REC2616]$  FIELDING, ET AL. Hypertext Transfer Protocol — HTTP/1.1. Internet Resquest For Comment 2616. Junho de 1999.

 $\vee$  Padronização do protocolo HTTP em sua atual versão.